## **NLO di-boson production by gluon fusion, in the high-energy limit**

Fermilab Theoretical Physics Seminar

J. Davies

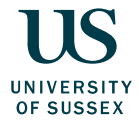

July 8, 2021

<span id="page-1-0"></span>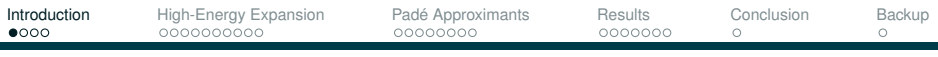

#### **Introduction**

Gluon fusion amplitudes are interesting at the LHC despite loop suppression: enhanced by large gluon PDF.

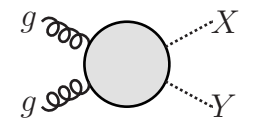

- *HH* gives access to Higgs self-coupling  $\lambda$ 
	- $\bullet -5.0 < \lambda/\lambda_{SM} < 12.0$  [CERN-EP-2019-099]
	- *gg* is the dominant production channel (10x)
- *ZZ* significant background to  $H \rightarrow 4I$ 
	- constrains Higgs width via  $H \rightarrow ZZ$  diagrams
	- sub-leading cf. quark-induced, but ∼60% of total NNLO
- $ZH \bullet H \rightarrow b\bar{b}$  discovery
	- sub-leading cf. quark-induced, but ∼10% of total
	- large scale uncertainties

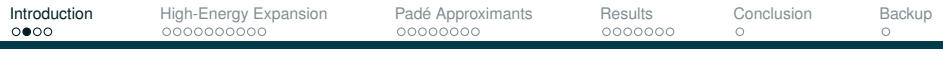

## **Introduction**

Amplitude structure:

$$
\mathcal{M}^{\mu\nu\rho\sigma} = \sum_i \mathcal{A}_i^{\mu\nu\rho\sigma} F_i
$$

*HH* :  $i = \{1, 2\}$ ,  $ZZ : i = \{1, \ldots, 18\}$ ,  $ZH : i = \{1, \ldots, 6\}$ .

Two-loop computations of such form factors *F<sup>i</sup>* are difficult:

- $\blacktriangleright$  Depend on many scales,  $s, t, m_t, m_H, m_Z$
- $\blacktriangleright$  Feynman integrals are complicated
- ... not known analytically!

Numerical results exist, and expansions in various limits:

- $\blacktriangleright$  large- $m_t$
- $\blacktriangleright$  threshold
- $\blacktriangleright$  small- $p_T$
- $\blacktriangleright$  high-energy

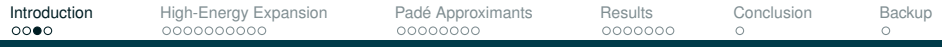

#### **Expansions**

Seek an expansion in the region  $s, t \gg m_t^2 > \{m_H^2, m_Z^2\}$ :

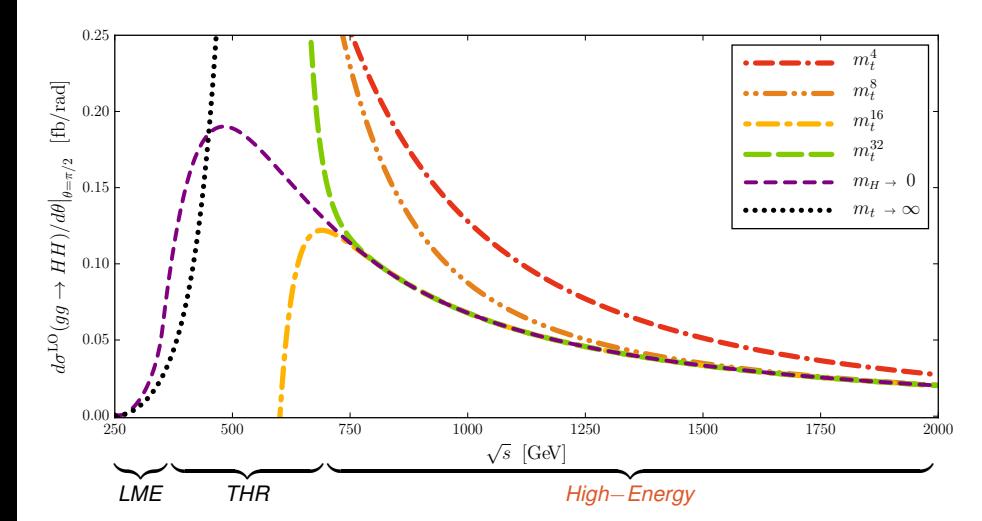

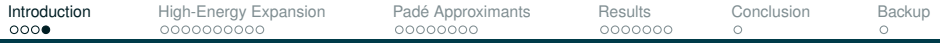

#### **(Incomplete) NLO Status**

- -
	-
	-
	-
- *ZZ* LO
	-
	-
	-
- *HH* LO [Glover,van der Bij '88] [Dawson,Dittmaier,Spira '98] • NLO LME+THR Padé<br>
• NLO small-*p*<sub>T</sub> in the section of European and Teoriani,Degrassi,Giardino,Gröber '18] • NLO small-*p<sup>T</sup>* [Bonciani,Degrassi,Giardino,Grober '18] ¨ [Borowka,Greiner,Heinrich,Jones,Kerner,Schlenk,Zicke '16] [Baglio,Campanario,Glaus,Muhlleitner,Spira,Streicher '18] ¨
	- NLO (massless) [Caola,Melnikov,Rontsch,Tancredi '15] ¨ **IDowling, Melnikov '15]** • NLO numerical **business** [Agarwal,Jones,von Manteuffel '20] Brønnum-Hansen,Wang '21]
- -
	-
	-

*ZH* ● LO **interval in the set of the set of the set of the set of [Dicus,Kao '88, Kniehl '90]** • NLO LME [Hasselhuhn,Luthe,Steinhauser '17] • NLO small-*p<sup>T</sup>* [Alasfar,Degrassi,Giardino,Grober,Vitti '21] ¨ [Chen, Heinrich, Jones, Kerner, Klappert, Schlenk '20]

+ various higher-order efforts, mostly HEFT and LME

<span id="page-5-0"></span>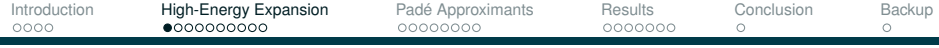

### **High-Energy Expansion:** {*mh*, *mz*}

Seek an expansion in the region  $s, t \gg m_t^2 > \{m_H^2, m_Z^2\}$ :

 $\blacktriangleright$  amplitude in terms of Feynman integrals:  $I(\{m_H^2, m_Z^2\}, m_t^2, s, t, \epsilon)$  $\blacktriangleright$  expand around  $\{m_H^2, m_Z^2\} \to 0$ :

$$
I(m_{H}^{2},...)=I(0,...)+m_{H}^{2}\frac{d}{dm_{H}^{2}}I(0,...)+\cdots
$$

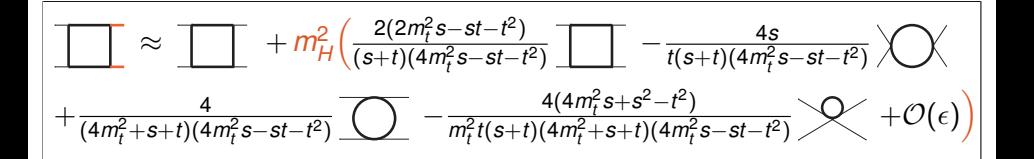

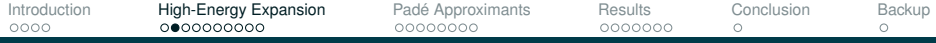

#### **High-Energy Expansion:** {*mh*, *mz*}

Convergence of  $m_H$  expansion in LO  $qq \rightarrow HH$ :

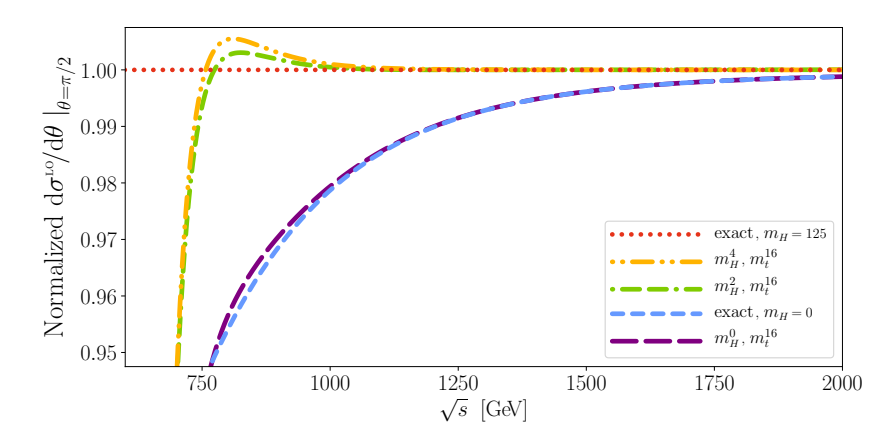

#### [Davies, Mishima, Steinhauser, Wellmann '18]

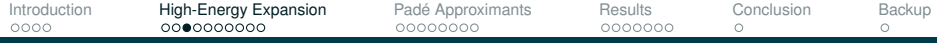

## **High-Energy Expansion:** {*mh*, *mz*}

Convergence of  $m<sub>z</sub>$  expansion in LO  $gg \rightarrow ZZ$ :

[Davies, Mishima, Steinhauser, Wellmann '20]

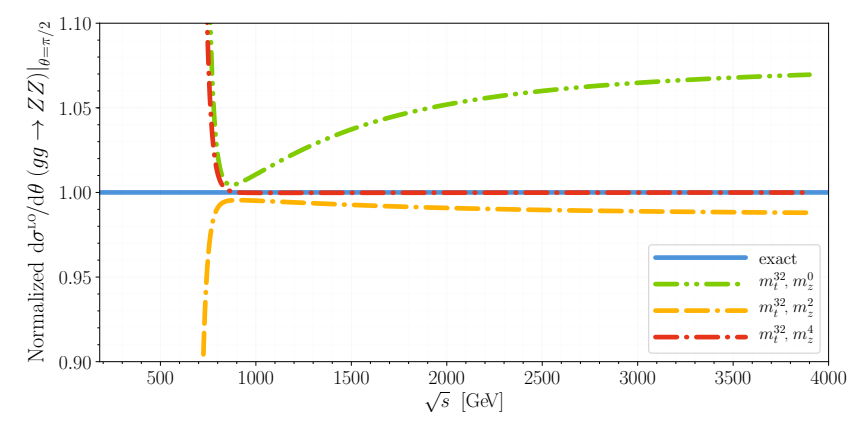

 $(Z$  pol. sums contain  $p^\mu p^{\mu'}/m_Z^2$  term.)

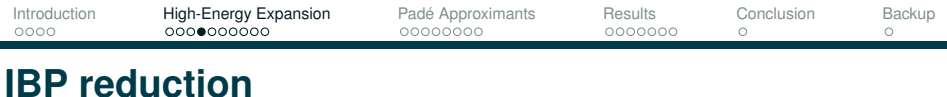

With this expansion in mind, we can perform IBP reduction (with  $FIRE$ ) *only for the integrals with massless external legs.* **[Smirnov '19]** 

- In this removes scale(s)  $\{m_H, m_Z\}$  from the problem easier!
- $\triangleright$  (pySecDec-based numerical evaluations do not expand, but rather set  $m_H^2/m_{\tilde t}^2 = 12/23$ ,  $m_Z^2/m_{\tilde t}^2 = 23/83$  in the reduction)

At two loops, results in 131 planar MIs, 30 non-planar MIs.

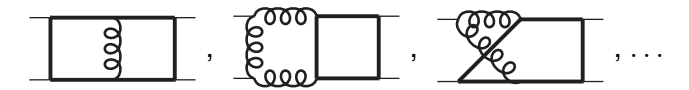

The reduction and MIs do not depend on  $\{m_H, m_Z\}$ :

 $\triangleright$  we can use them for  $gg \rightarrow HH$ ,  $gg \rightarrow ZZ$ ,  $gg \rightarrow ZH$ , ...

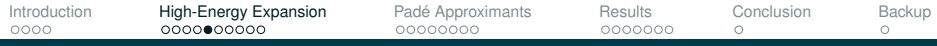

## **High-Energy Expansion:** *m<sup>t</sup>*

Seek an expansion in the region  $s, t \gg m_t^2 > \{m_H^2, m_Z^2\}$ :

Master Integral coefficients: simple Taylor series in *m<sup>t</sup>* .

Master Integrals:

 $\blacktriangleright$  Differentiate w.r.t.  $m_t^2$ , IBP reduce result. System of DEs:

$$
\frac{d}{d m_t^2} \vec{J} = M(s, t, m_t^2, \epsilon) \cdot \vec{J}.
$$

$$
\frac{d}{d m_t^2} \boxed{\phantom{a}} = \frac{2(s+t)}{s t - 4 m_t^2(s+t)} \boxed{\phantom{a}} - \frac{2s}{m_t^2(s-4m_t^2)(4m_t^2(s+t)-st)} \boxed{\phantom{a}} \\ - \frac{2t}{m_t^2(t-4m_t^2)(4m_t^2(s+t)-st)} \boxed{\phantom{a}} + \frac{4(2m_t^2(s+t)-st)}{m_t^4(4m_t^2-s)(4m_t^2(t+t)-st)} \phantom{a} \boxed{\phantom{a}} + O(\epsilon)
$$

- $\blacktriangleright$  Substitute series ansatz:  $J = \sum_i \sum_j \sum_k C_{ijk}(s,t) \epsilon^i (m_t^2)^j \log{(m_t^2)}^k,$
- $\triangleright$  Solve system of *linear* equations for  $C_{ijk}$ .
	- $\blacktriangleright$  Requires some  $C_{ijk}$  as boundary conditions.

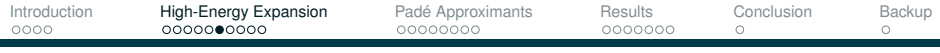

#### **Boundary Conditions**

Expansion-by-Regions yields Mellin-Barnes integrals for leading  $m_t^2$ behaviour of the MIs, which depend on  $s, t$ . [asy.m Pak, Smirnov '11]

- $\blacktriangleright$  Easiest way: set  $s = 1$ , expand MB integrals around  $t = 0$ ,
- $\blacktriangleright$  Fit expansions to basis of HPLs to obtain leading  $C_{ijk}$ .

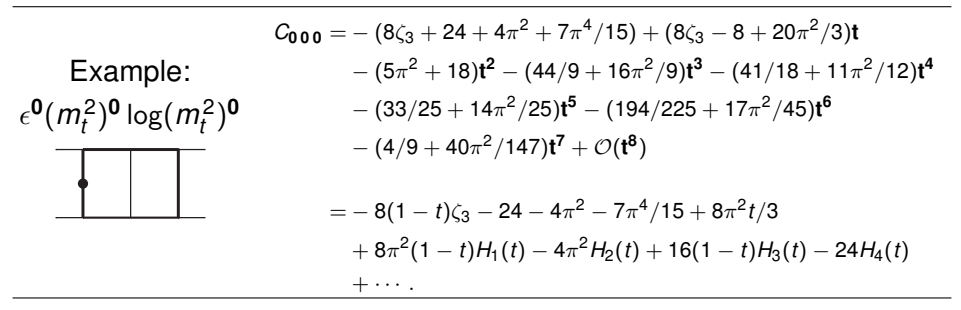

 $\blacktriangleright$  Use BCs to determine  $C_{ijk}$  to desired depth in  $m_t$ , using DEs.

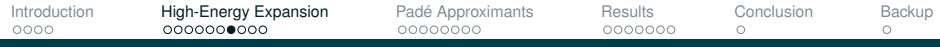

#### **Master Integral Results**

MI-level comparison: *m<sup>t</sup>* expansion vs. pySecDec numerical values:

[Borowka, Heinrich, Jahn, Jones, Kerner, Schlenk, Zirke '18]

 $\text{Re}\left[\text{G6}\left[1,1,1,1,1,1,1,0,0\right]\cdot\text{m}_\text{t}^2\cdot\text{s}^2\right]\big|_{\varepsilon^0}$ 5 아 −5  $\overline{m}$ t  $m_t^4$ −10  $m_t^8$  $m_t^{16}$ −15 pySecDec 250 500 750 1000 1250  $\sqrt{s}$  [GeV]

**double box:** 6 massive (*mt*), 1 massless prop. Real part,  $\epsilon^0$ 

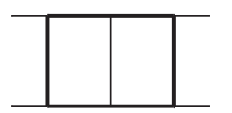

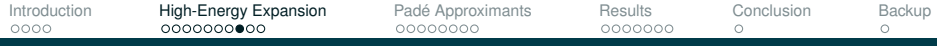

#### **Form Factor Expansions**

Renorm. and IR subtraction:  $F_i^{(1),fin} = F_i^{(1),iR-div} - K_g^{(1)}F_i^{(0)}$ *i* .

In  $gg \rightarrow HH$ , NLO  $F_{tri}$  known analytically (from  $gg \rightarrow H$ ):

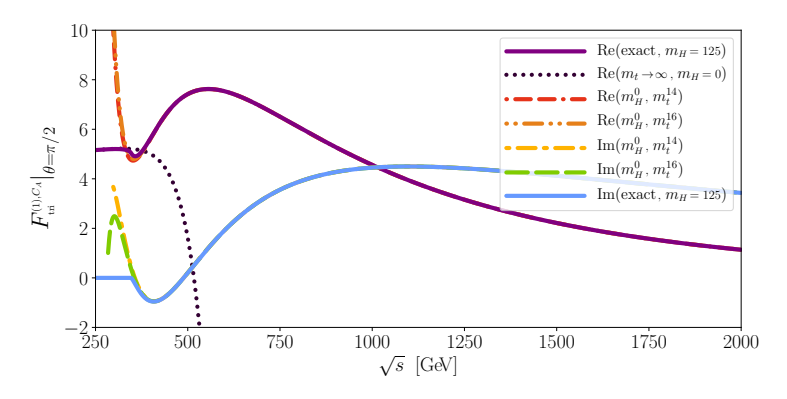

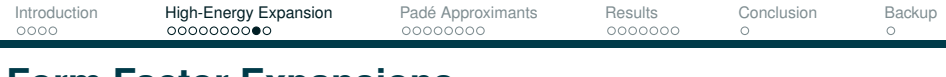

#### **Form Factor Expansions**

 $gg \rightarrow HH$ ,  $F_{box}$  form factors are not known analytically for comparison:

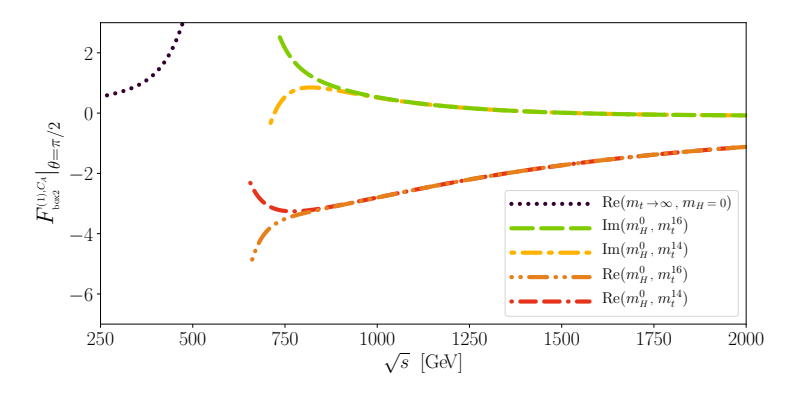

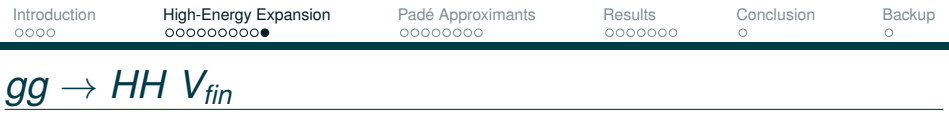

"Virtual finite cross-section"  $V_{fin}$ ,  $m_t^{30}$ ,  $m_t^{32}$  curves:

compare with numerics, hhgrid [Heinrich,Jones,Kerner,Luisoni,Vryonidou '17]

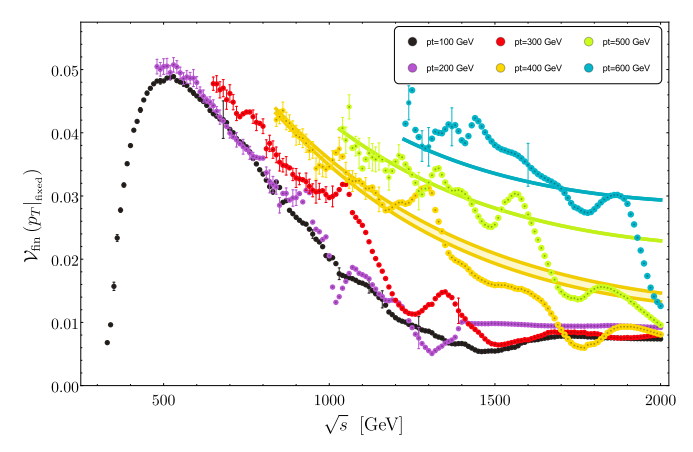

For lower  $p<sub>T</sub>$  values, high-energy expansion doesn't converge well.

<span id="page-15-0"></span>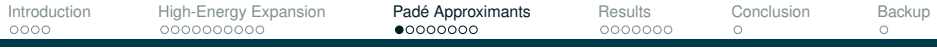

## **Pade Approximants ´**

Approximate a function *f*(*x*) using a *rational polynomial*:

$$
f(x) \approx [n/m](x) = \frac{a_0 + a_1x + a_2x^2 + \cdots + a_nx^n}{1 + b_1x + b_2x^2 + \cdots + b_mx^m}.
$$

Use series coefficients of  $f(x)$  to fix  $a_0, \ldots, a_n, b_1, \ldots, b_m$ .

- Agrees with series to order  $n + m$  (but not beyond)
- $\triangleright$  Can be a better approximation of  $f(x)$  than the truncated series.
- $\blacktriangleright$  Even beyond the radius of convergence!

Proceed by example:

$$
f(x)=\frac{\log\left(1+x\right)}{1+x},
$$

approximate around  $x = 0$ , radius of convergence:  $x < 1$ .

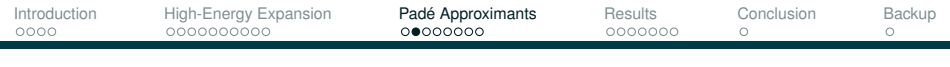

Start with Taylor series to various orders:

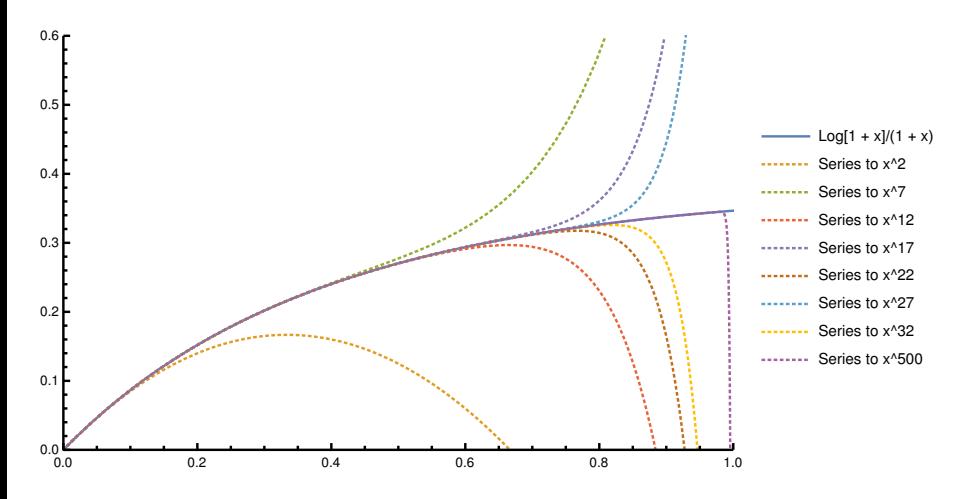

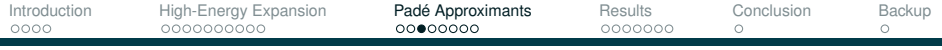

#### Ratio to exact function:

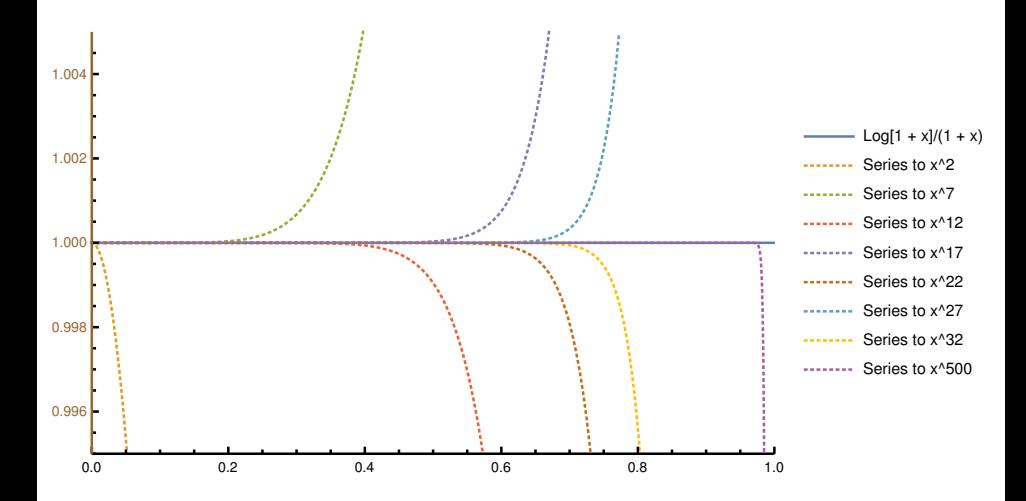

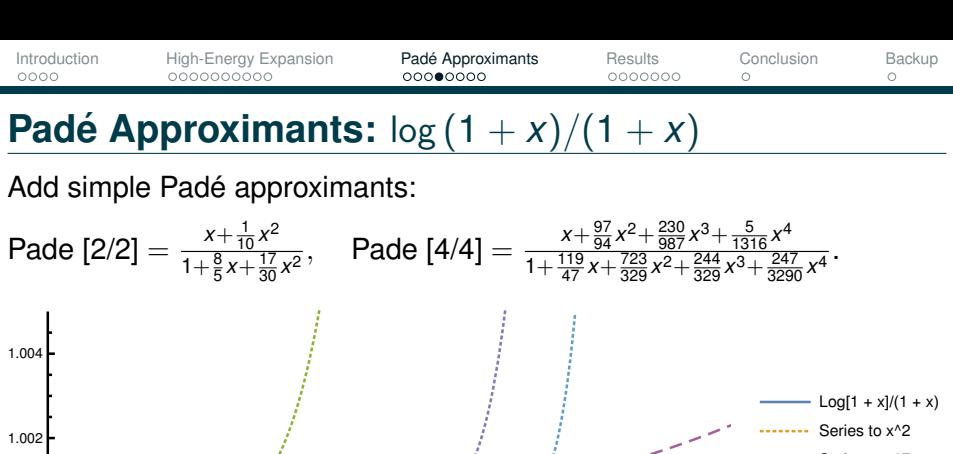

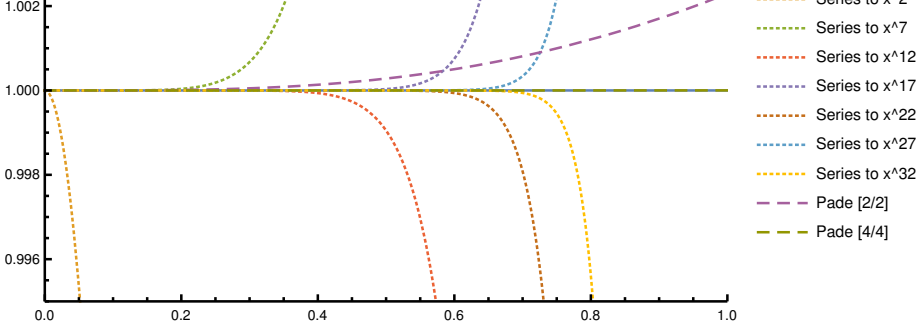

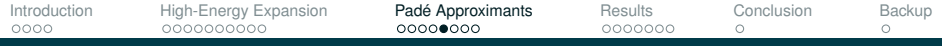

Higher-order Padé approximants approximate  $f(x)$  well, far beyond radius of convergence of the series.

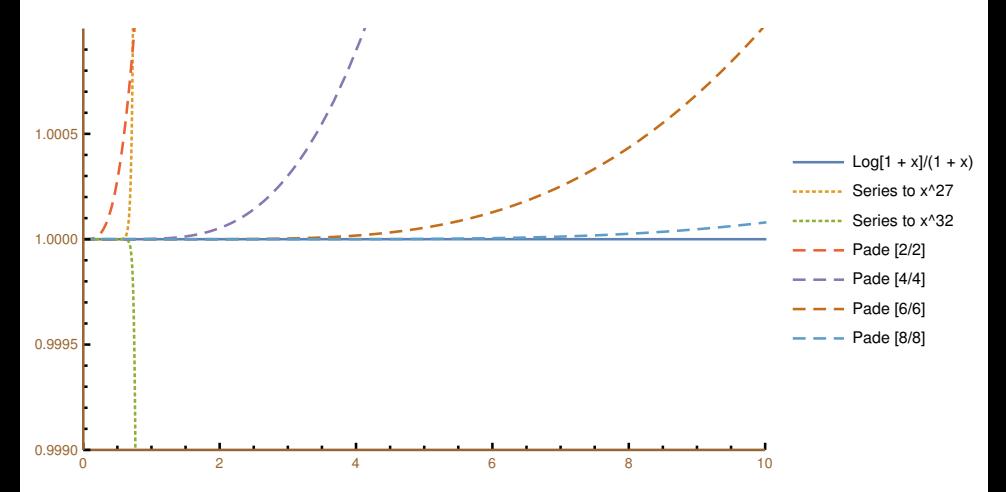

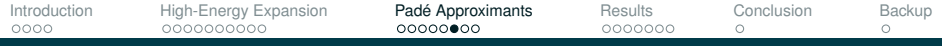

Use a set of Padé approximants to provide a central value and error estimate.

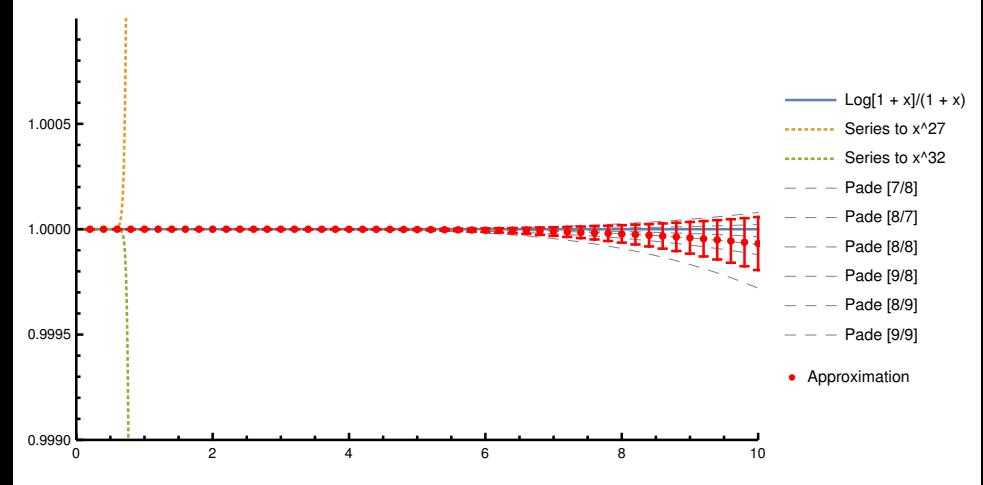

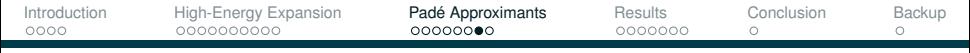

#### **Pade Approximants: Master Integral Level ´**

Dashed lines:  $m_t^{30}, m_t^{32}$ . Smaller  $p_T$  values: series doesn't converge. Solid lines: Padé approximant. Points: pySecDec.

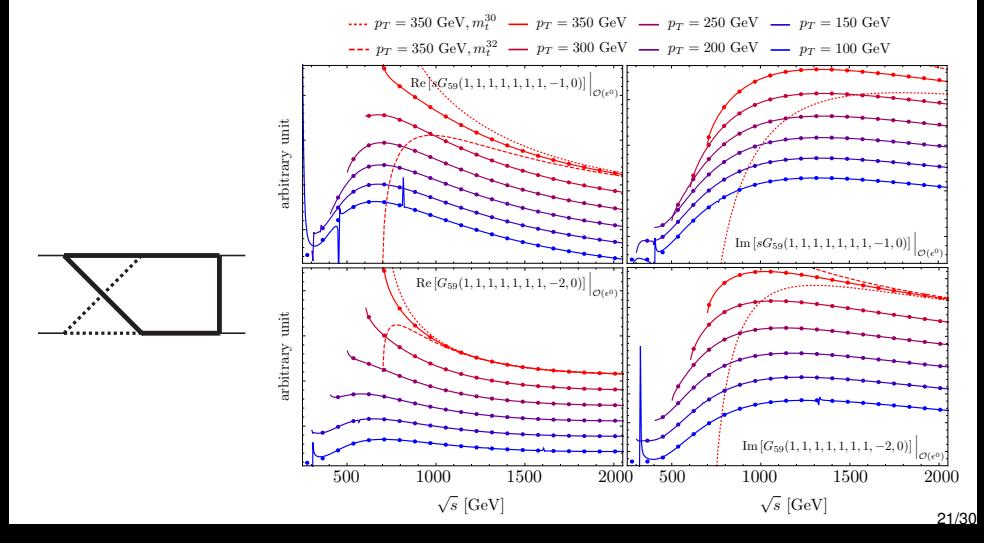

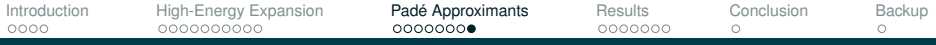

#### **Pade Approximants: applied to ´** *m<sup>t</sup>* **expansion**

In small-*m<sup>t</sup>* expansions:

- ▶ Replace  $m_t^{2k}$  →  $m_t^{2k}x^k$  and  $m_t^{2k-1}$  →  $m_t^{2k-1}x^k$ ,
- Set variables  $(m_t, s, t, etc)$  to numerical values,
- $\blacktriangleright$  Padé approximants at  $x = 0$ , then evaluate at  $x = 1$ . [7/8], [8/7], [7/9], [8/8], [9/7]

Central value and error:

- $\triangleright$  Padé approximants have poles in the complex *x* plane, which can lead to poor behaviour if close to  $x = 1$ .
- $\triangleright$  Compute a weighted average and deviation, with  $\omega_i = \beta_i^2 / \sum_j \beta_j^2$ .  $\beta_i$  is the distance from  $x=1$  to the nearest pole.

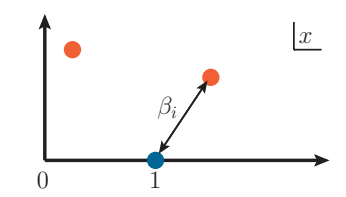

<span id="page-23-0"></span>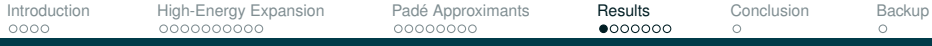

#### **Form Factor Approximations**

Two example Form Factors for *gg* → *ZZ*:

- **▶** the high-energy exp. diverges around  $\sqrt{s}$  ≈ 750GeV as usual
- $\blacktriangleright$  the Padé-based approximation continues to lower  $\sqrt{s}$  values

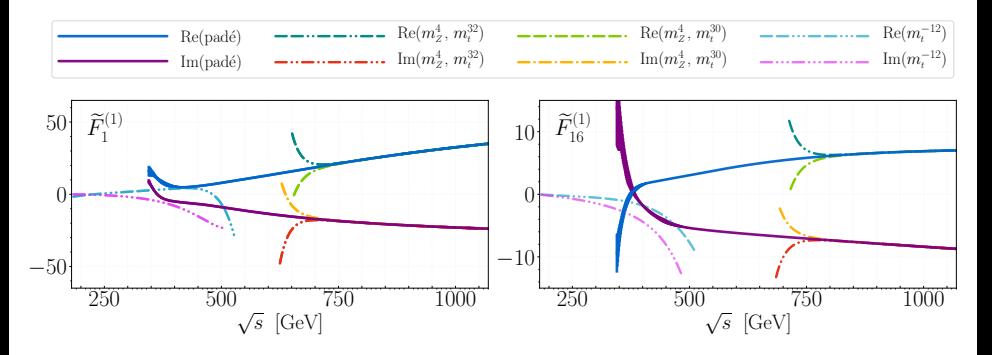

#### [Davies,Mishima,Steinhauser,Wellmann '20]

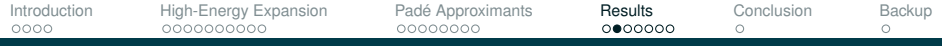

### **Comparison with**  $gg \to ZZ$  numerical  $V_{fin}$

Padé-improved  $V_{fin}$  shows excellent agreement with  $py\text{SecDec-based}$ evaluation above  $\sqrt[S]{s} \approx 3 m_t$ [Agarwal, Jones, von Manteuffel '20]

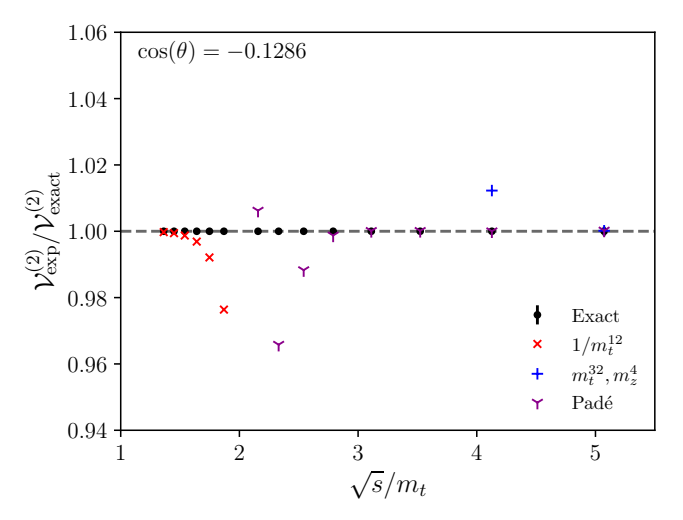

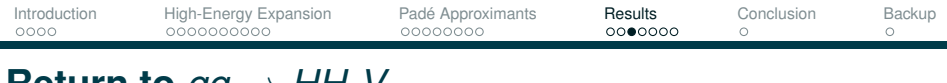

#### **Return to**  $gg \rightarrow$  *HH V*<sub>fin</sub>

The Padé curves allow a much better comparison with numerical results.

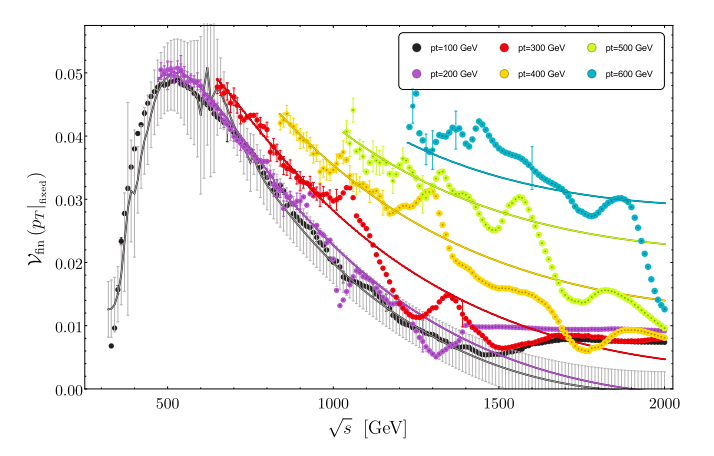

Augment hhgrid with high-energy input points?

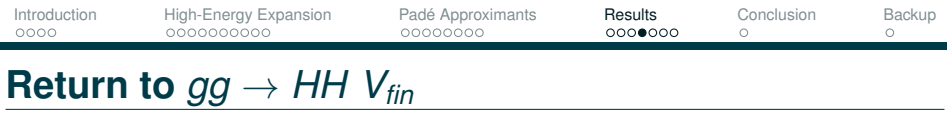

∼6300 points from pySecDec, ∼5100 high-energy Pade points ´

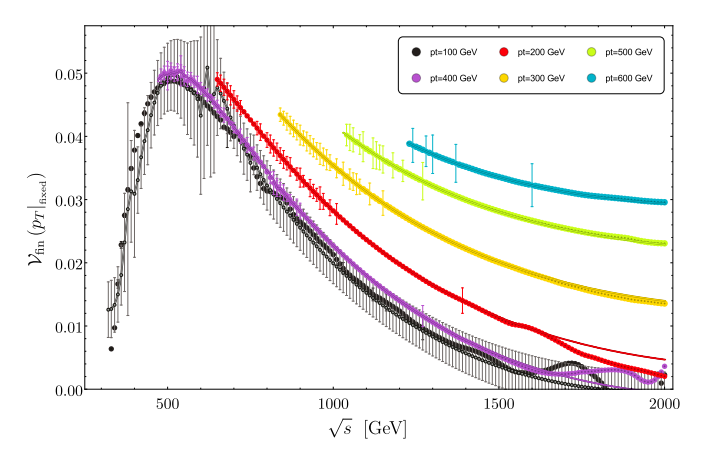

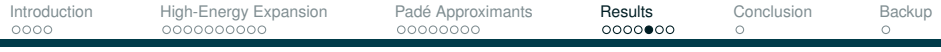

# *gg* → *HH* **Distributions**

Real radiation added, convoluted with PDF:

[Davies,Heinrich,Jones,Kerner,Mishima,Steinhauser,Wellmann '19]

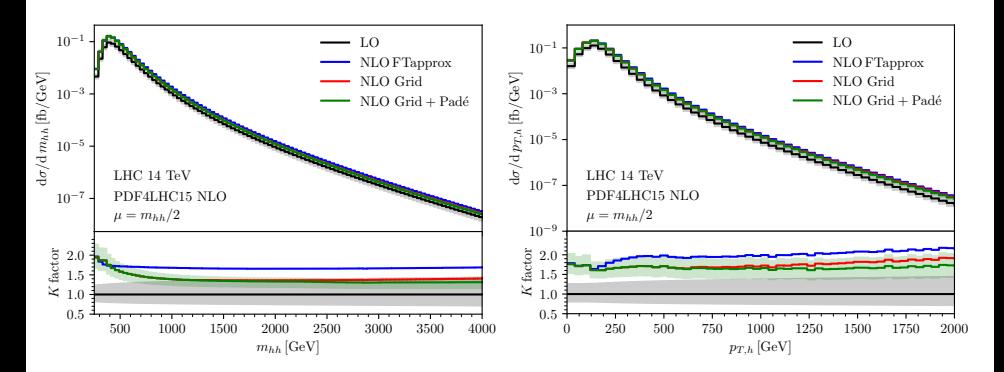

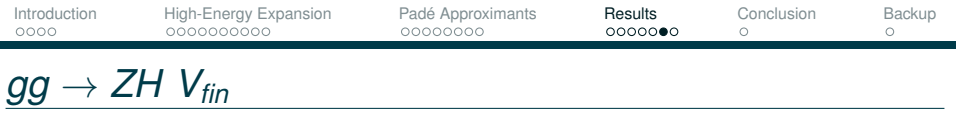

Similarly, we construct a  $V_{fin}$  for ZH. [Davies, Mishima, Steinhauser '20] Blue curves show high-energy exp.; does not converge for  $p<sub>T</sub> < 300$ .

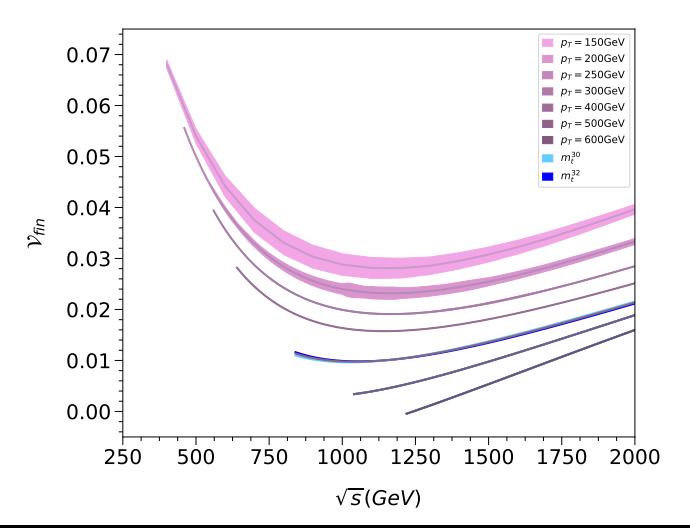

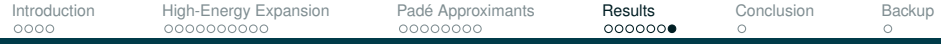

## **Comparison with**  $gg \to ZH$  **numerical**  $V_{fin}$

In progress: *gg* → *ZH* comparison. Blue: pySecDec, Red+Green: Pade´

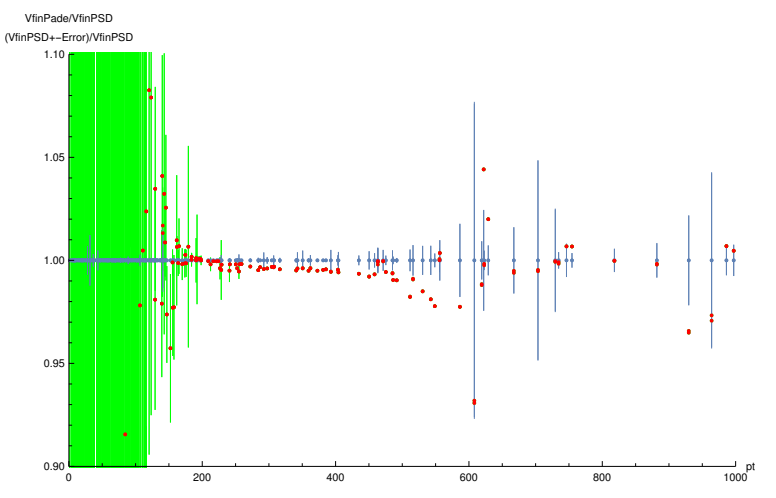

Data points: [Chen, Heinrich, Jones, Kerner, Klappert, Schlenk]

<span id="page-30-0"></span>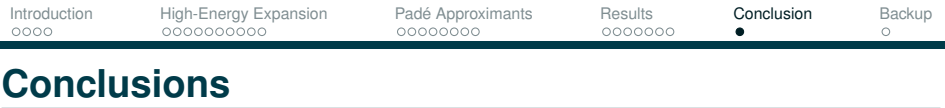

- Two-loop 2  $\rightarrow$  2 amplitudes which depend on extra mass scales are not known analytically.
- Nonetheless we can learn about their behaviour through expansions in various limits, and direct numerical evaluations.
- High-energy expansions give the behaviour of the amplitudes in a region which is difficult to describe precisely by numerical evaluation.
	- $\triangleright$  Padé approximants significantly improve the high-energy description

<span id="page-31-0"></span>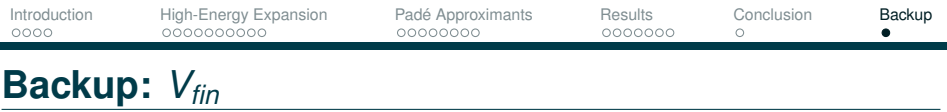

For  $gg \rightarrow HH$ ,

$$
V_{fin} = \frac{\alpha_s^2(\mu)}{16\pi^2} \frac{G_F^2 s^2}{64} \left[ C + 2 \left( F_1^{(0)*} F_1^{(1)} + F_2^{(0)*} F_2^{(1)} + c.c. \right) \right]
$$

with

$$
C=\left[\left|F_1^{(0)}\right|^2+\left|F_2^{(0)}\right|^2\right]\left(C_A\pi^2-C_A\log^2\frac{\mu^2}{s}\right).
$$

We use:  $F_i = F_i^{(0)}$  $\alpha_s F_i^{(0)} + \alpha_s F_i^{(1)}$ exact expanded  $V_i^{(1)}$  to construct  $V_{fin}$ .